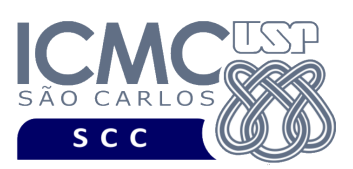

UNIVERSIDADE DE SÃO PAULO INSTITUTO DE CIÊNCIAS MATEMÁTICAS E DE COMPUTAÇÃO Departamento de Ciências de Computação

**Universidade de São Paulo Instituto de Ciências Matemáticas e de Computação Departamento de Ciências de Computação Disciplina de Organização de Arquivos Profa. Dra. Cristina Dutra de Aguiar Ciferri PAE (Turma A) Fábio Felix Dias PAE (Turma B) Anderson Chaves Carniel**

## **Primeiro Exercício Prático: Organização em Campos e em Registros**

## **Descrição dos registros e dos campos**

Considere os seguintes dados a respeito de uma pessoa:

PrimeiroNome (primeiro nome da pessoa) Sobrenome (sobrenome da pessoa) Email (endereço de email da pessoa) Idade (idade da pessoa)

Considere o tipo de arquivo de dados com **campos de tamanho fixo em bytes** e **registros de tamanho fixo em bytes**.

## **Descrição do programa a ser desenvolvido**

Implemente um programa na linguagem C que ofereça as funcionalidades descritas a seguir.

[1] Permita a gravação dos dados de várias pessoas até que uma condição de parada seja detectada. Pode haver dados nulos. *Não é necessário armazenar todos os registros em memória primária para escrevê-los em uma única operação. Os registros podem ser gravados no arquivo à medida em que eles são lidos do teclado*.

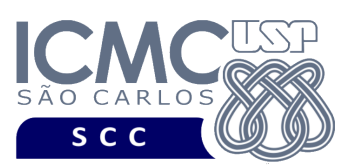

[2] Permita a recuperação dos dados, de todas as pessoas, armazenados no arquivo de dados, mostrando os dados de forma organizada na saída padrão para permitir a distinção dos campos e registros. Isso é equivalente a um *browsing* nos registros do arquivo de dados. *Note que, nessa funcionalidade, implementa-se uma busca sequencial*.

UNIVERSIDADE DE SÃO PAULO INSTITUTO DE CIÊNCIAS MATEMÁTICAS E DE COMPUTAÇÃO Departamento de Ciências de Computação

[3] Permita a recuperação dos dados de uma pessoa, dado o RRN do registro. Lembrando que  $RRN = 0$  representa o primeiro registro,  $RRN = 1$  representa o segundo registro, e assim por diante. *Note que, nessa funcionalidade, implementa-se um acesso direto*.

Observações:

- O programa deve mostrar mensagens de erro sempre que apropriado.
- O arquivo de dados deve ser gravado em disco no **modo binário**.

## **Forma de Entrega**

Esse exercício conta como exercício de participação. A solução do exercício deve ser enviada para o email labbdciferri@gmail.com em um arquivo anexado com o código fonte (.c). Deve constar do código fonte o NUSP e o nome do aluno. Adicionalmente, o assunto do email deve ser: [Org. Arq][Turma A][Ex1][seu NUSP][seu nome].